## Package 'changepointTests'

July 27, 2021

Type Package

Title Change Point Tests for Joint Distributions and Copulas

Version 0.1.1

Maintainer Bruno N Remillard <br/>bruno.remillard@hec.ca>

#### Description

Change point tests for joint distributions and copulas using pseudo-observations with multipliers or bootstrap. The processes used here have been defined in Bucher, Kojadinovic, Rohmer & Segers [<doi:10.1016/j.jmva.2014.07.012>](https://doi.org/10.1016/j.jmva.2014.07.012) and Nasri & Remillard [<doi:10.1016/j.jmva.2019.03.002>](https://doi.org/10.1016/j.jmva.2019.03.002).

License GPL-3

Encoding UTF-8

LazyData true

Depends R (>= 3.5.0), doParallel, parallel, foreach, stats

RoxygenNote 7.1.1

NeedsCompilation yes

Author Bouchra R Nasri [aut], Bruno N Remillard [aut, cre, cph]

Repository CRAN

Date/Publication 2021-07-27 07:20:04 UTC

### R topics documented:

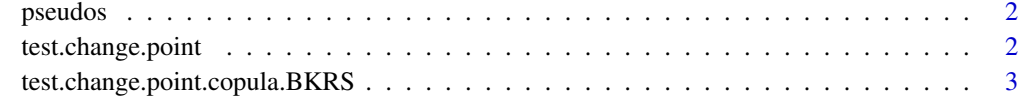

**Index** [5](#page-4-0). The second state of the second state of the second state of the second state of the second state of the second state of the second state of the second state of the second state of the second state of the second

<span id="page-1-0"></span>

#### **Description**

Pseudo-observations used in Nasri, Remillard, Bahraoui (2021). The values represent conditional cdfs of Gaussian HMM models applied to log-returns of Nasdaq and Dow Jones Industrial indexes from 2007 and 2008. If the models are correct, the pseudo-observations should be almost iid with uniform distribution.

#### Usage

data(pseudos)

#### Format

Pseudo-observations from Gaussian HMM models with 3 regimes for log-returns of the to Nasdaq index and Dow Jones Industrial indexes from 2007 and 2008.

- 1st column: pseudo-observations of a Gaussian HMM model with 3 regimes applied to the Nasdaq log-returns.
- 2nd column: pseudo-observations of a Gaussian HMM model with 3 regimes applied to the Dow Jones Industrial log-returns.

test.change.point *Function to perform changepoint tests with multiplier bootstrap using the usual sequential process*

#### **Description**

This function compute the Cramer-von Mises and Kolmogorov-Smirnov test statistics based on the new sequential process of Bucher et al (2014), using multipliers and parallel computing.

#### Usage

```
test.change.point(
  x,
 N = 1000,
  n_{\text{cores}} = 2,
  boot.method = "multipliers",
  est = FALSE)
```
#### <span id="page-2-0"></span>Arguments

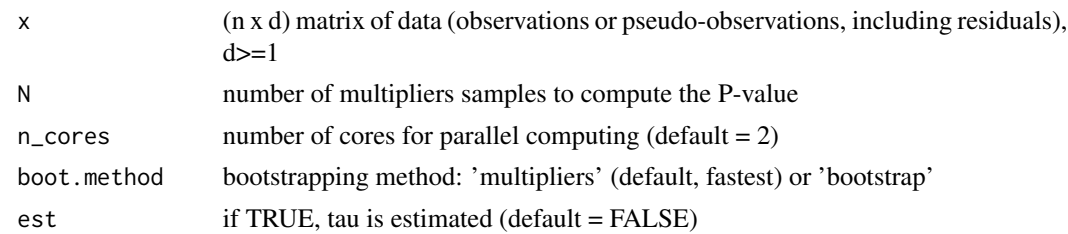

#### Value

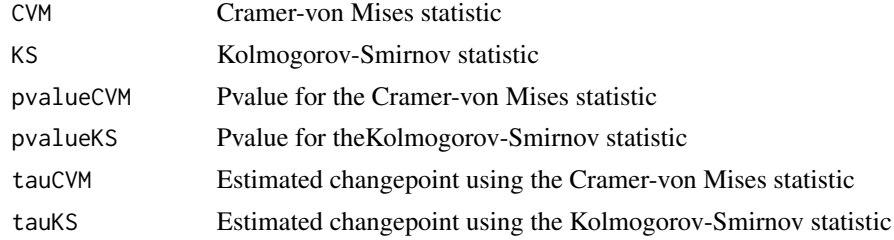

#### Author(s)

Bouchra R Nasri and Bruno N Remillard, August 6, 2020

#### References

Nasri, B. R. Remillard, B., & Bahraoui, T. (2021). Change-point problems for multivariate time series using pseudo-observations

#### Examples

```
x=matrix(rnorm(600),ncol=3)
out = test.change.point(x)
```
test.change.point.copula.BKRS

*Function toperform changepoint test for the copula with multiplier bootstrap using for changepoint the new sequential process of Bucher et al (2014)*

#### Description

This function compute the Cramer-von Mises and Kolmogorov-Smirnov test statistics based on the new sequential process of Bucher et al (2014), using multipliers and parallel computing. Two methods of bootstrapping are used: non-sequential (fastest) and sequential. Both methods yields basically the same P-valueas.

#### Usage

```
test.change.point.copula.BKRS(
 x,
 N = 1000,n\_cores = 2,method = "nonseq",
 est = FALSE)
```
#### Arguments

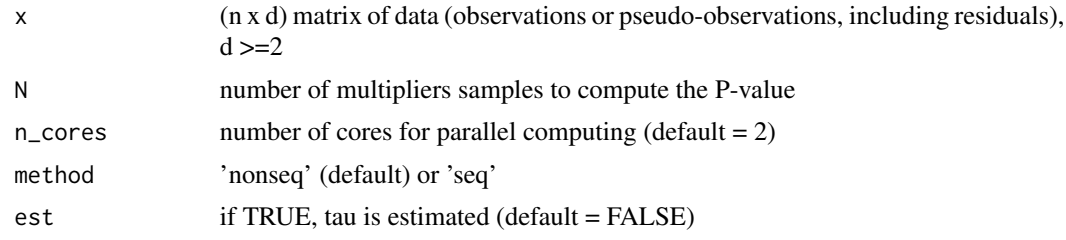

#### Value

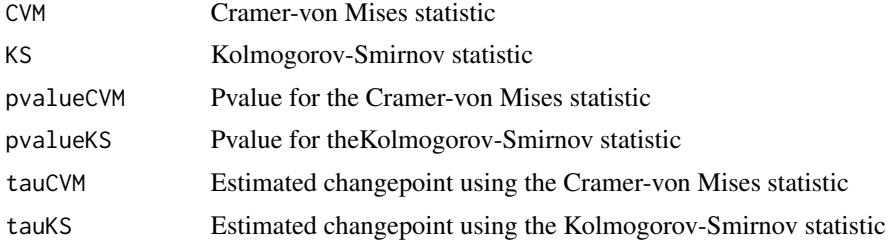

#### Author(s)

Bouchra R Nasri and Bruno N Remillard, August 6, 2020

#### References

Nasri, B. R. Remillard, B., & Bahraoui, T. (2021). Change-point problems for multivariate time series using pseudo-observations

Bucher, A., Kojadinovic, I., Rohmer, T., & Segers, J. (2014). Detecting changes in cross-sectional dependence in multivariate time series, J. Multiv. Anal., 132, 111–128.

#### Examples

```
x<-matrix(rnorm(100),ncol=2)
out = test.change.point.copula.BKRS(x)
```
# <span id="page-4-0"></span>Index

∗ datasets pseudos, [2](#page-1-0)

pseudos, [2](#page-1-0)

test.change.point, [2](#page-1-0) test.change.point.copula.BKRS, [3](#page-2-0)